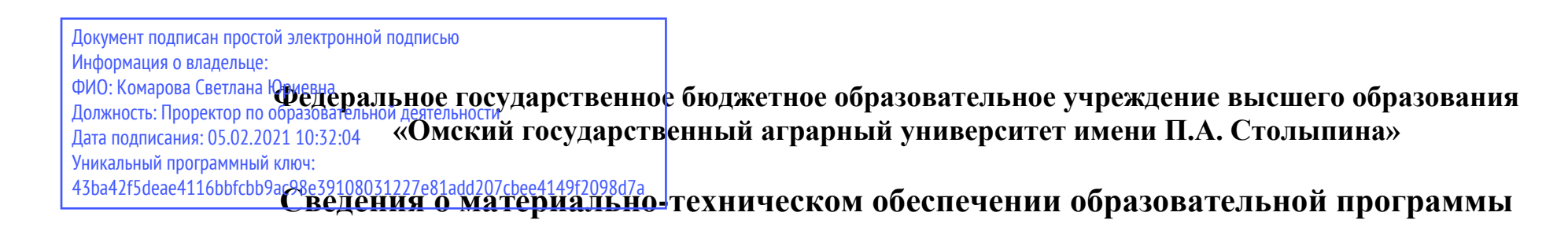

## **Направление подготовки 35.04.04 Агрономия**

## **Образовательная программа Устойчивое сельское хозяйство и развитие сельских территорий (ФГОС3++)**

| $N_2$<br>$\Pi/\Pi$ | Наименование учебных<br>предметов, курсов,<br>дисциплин (модулей),<br>практики, иных видов<br>учебной деятельности,<br>предусмотренных<br>учебным планом<br>образовательной<br>программы | Наименование помещений для проведения всех видов<br>учебной деятельности, предусмотренной учебным планом, в том числе помещения для<br>самостоятельной работы, с указанием перечня основного оборудования, учебно-наглядных пособий<br>и используемого программного обеспечения                                                                                                    | Адрес (местоположение) помещений<br>для проведения всех видов учебной<br>деятельности, предусмотренной<br>учебным планом (в случае<br>реализации образовательной<br>программы в сетевой форме<br>дополнительно указывается<br>наименование организации, с<br>которой заключен договор) |
|--------------------|----------------------------------------------------------------------------------------------------|----------------------------------------------------------------------------------------------------|----------------------------------------------------------------------------------------------------|
|                    | Методика<br>экспериментальных                                                                                                    | Учебная аудитория для проведения занятий лекционного типа:<br>208 Учебная аудитория,<br>исследований в агрономии 25 посадочных мест, рабочее рабочее место преподавателя, рабочие места обучающихся,<br>оснащенные учебной мебелью, аудиторная доска, мультимедийный проектор Sharp XR-10X,<br>возможность подключения ноутбука ACERAS 5315 и мультимедийного оборудования, экран,<br>оборудование для конференц-связи.<br>Список ПО на ноутбуках:<br>Microsoft Windows Vista Business, Microsoft Office 2007, Libre Office 6.0, Антивирус Касперского | 644008, Омская область, г. Омск,<br>пл. Институтская, д.1                                                                                                    |
|                    |                                                                                                    | <b>Endpoint Security</b><br>Учебная аудитория для проведения занятий семинарского типа (лабораторные занятия):<br>208 Учебная аудитория,<br>посадочных мест, рабочее рабочее место преподавателя, рабочие места обучающихся,<br>оснащенные учебной мебелью, аудиторная доска, мультимедийный проектор Sharp XR-10X,<br>возможность подключения ноутбука ACERAS 5315 и мультимедийного оборудования, экран,                                                                                                    | 644008, Омская область, г. Омск,<br>пл. Институтская, д.1                                                                                                    |

<sup>1</sup> Все помещения условно доступны для слабовидящих, слабослышащих, для инвалидов с нарушением опорно-двигательного аппарата и иных видов соматических заболеваний. Первые столы в ряду у окна и в среднем ряду предусмотрены для обучаемых с нарушениями зрения и слуха, а для обучаемых с нарушением ОДА выделены 1-2 первых стола в ряду у дверного проема. При необходимости возможно оказание технической (в части передвижения по образовательной организации, получения информации и ориентации) и ситуационной помощи.

 $\overline{a}$ 

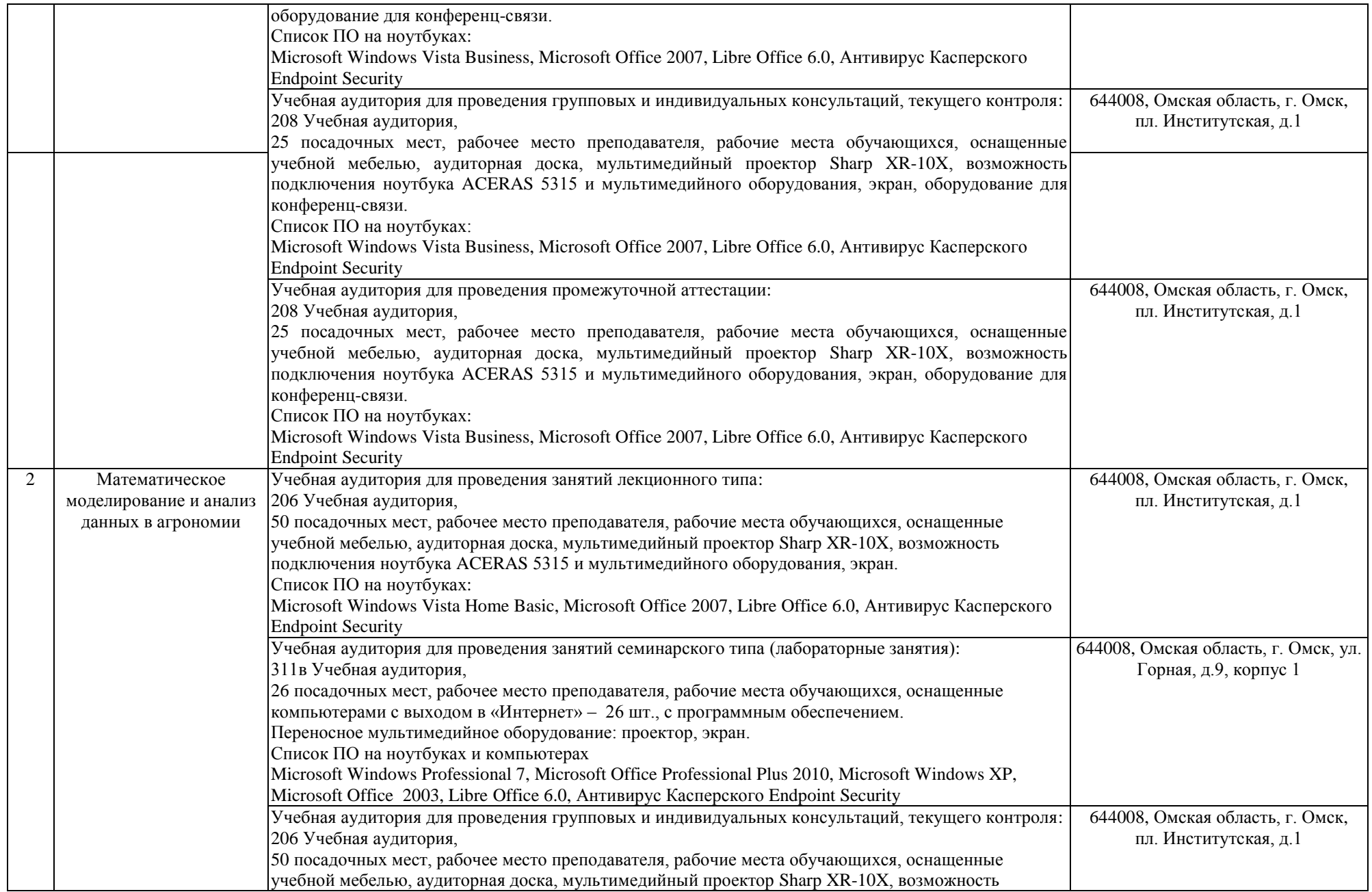

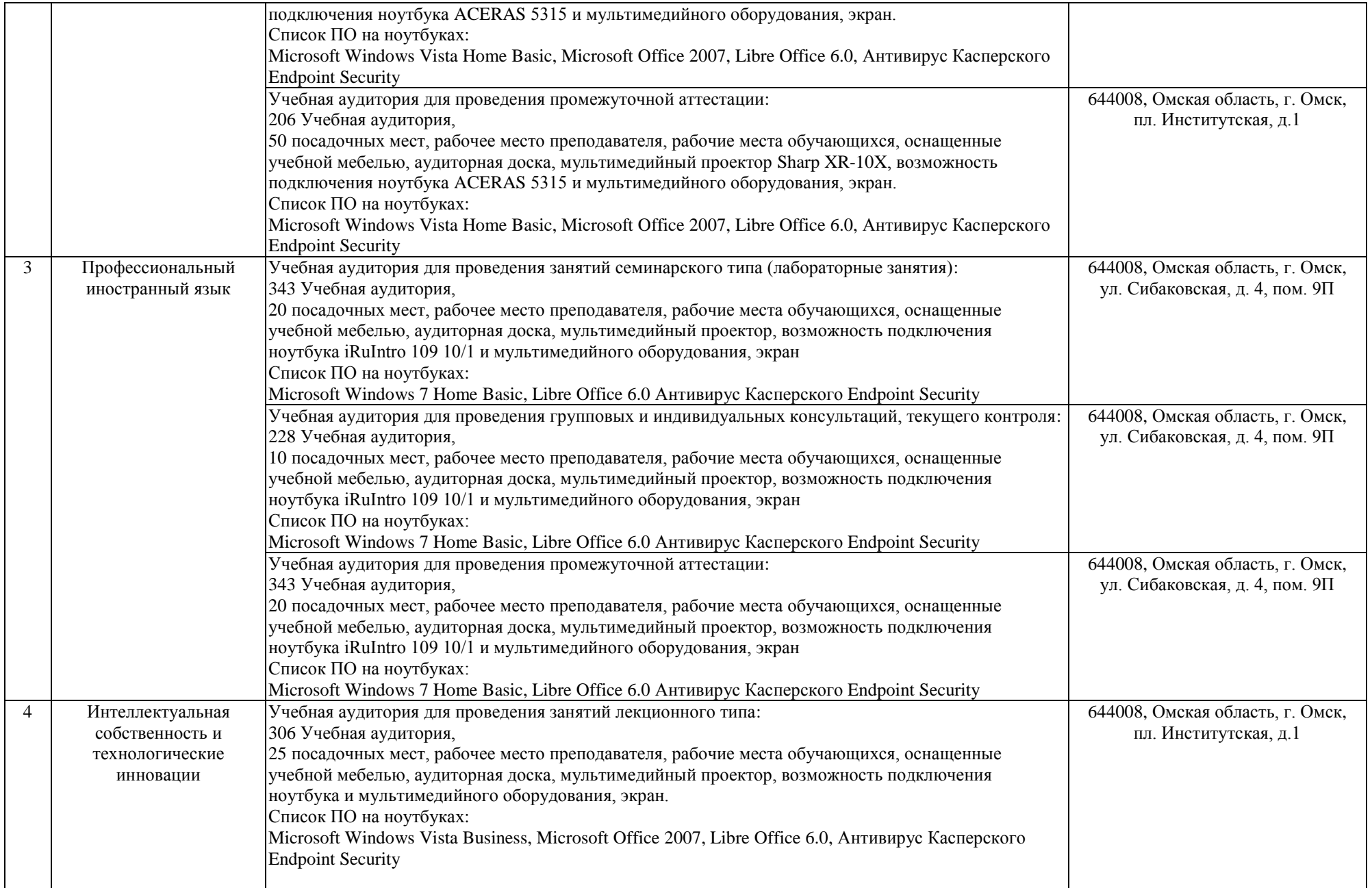

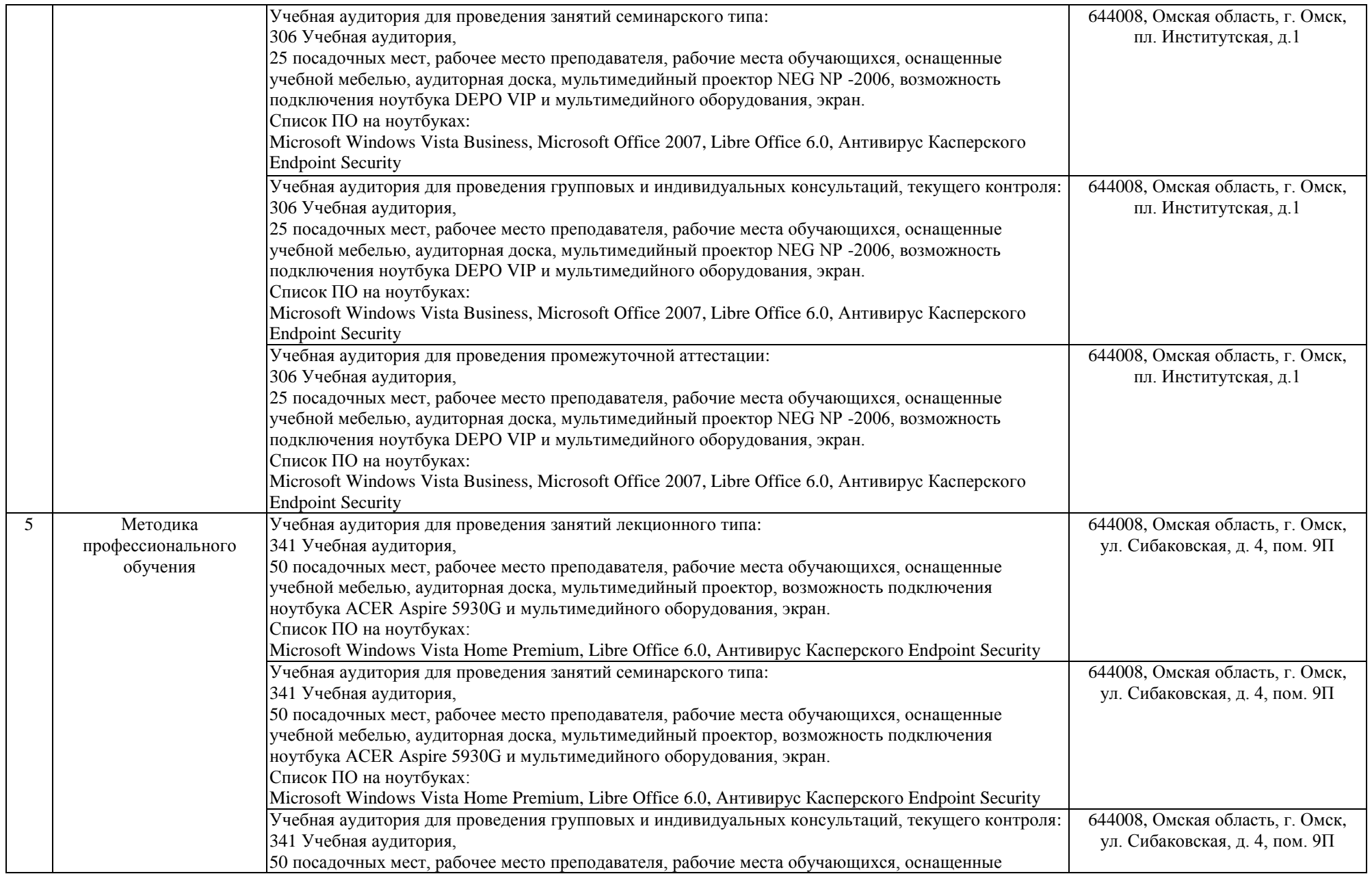

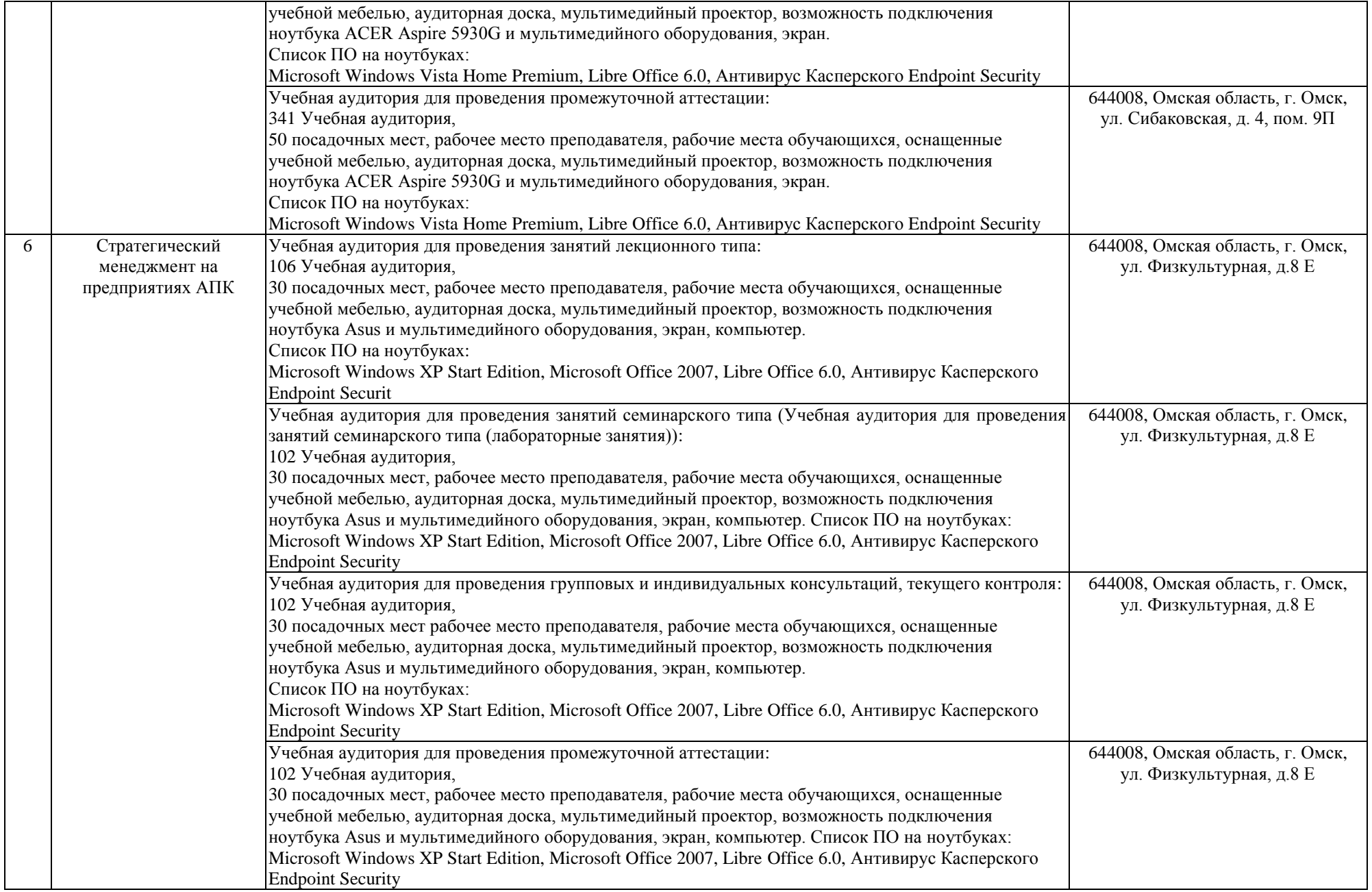

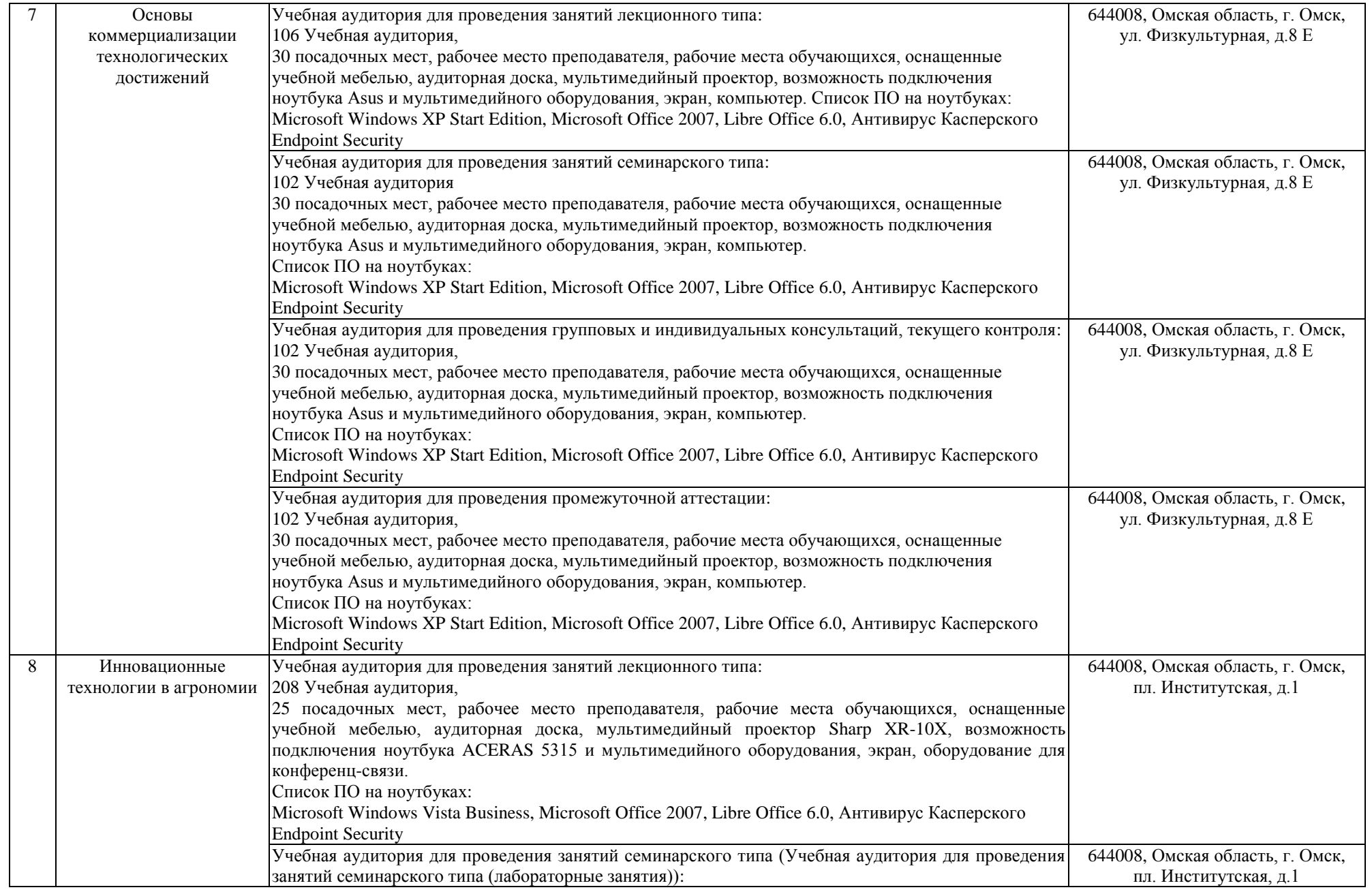

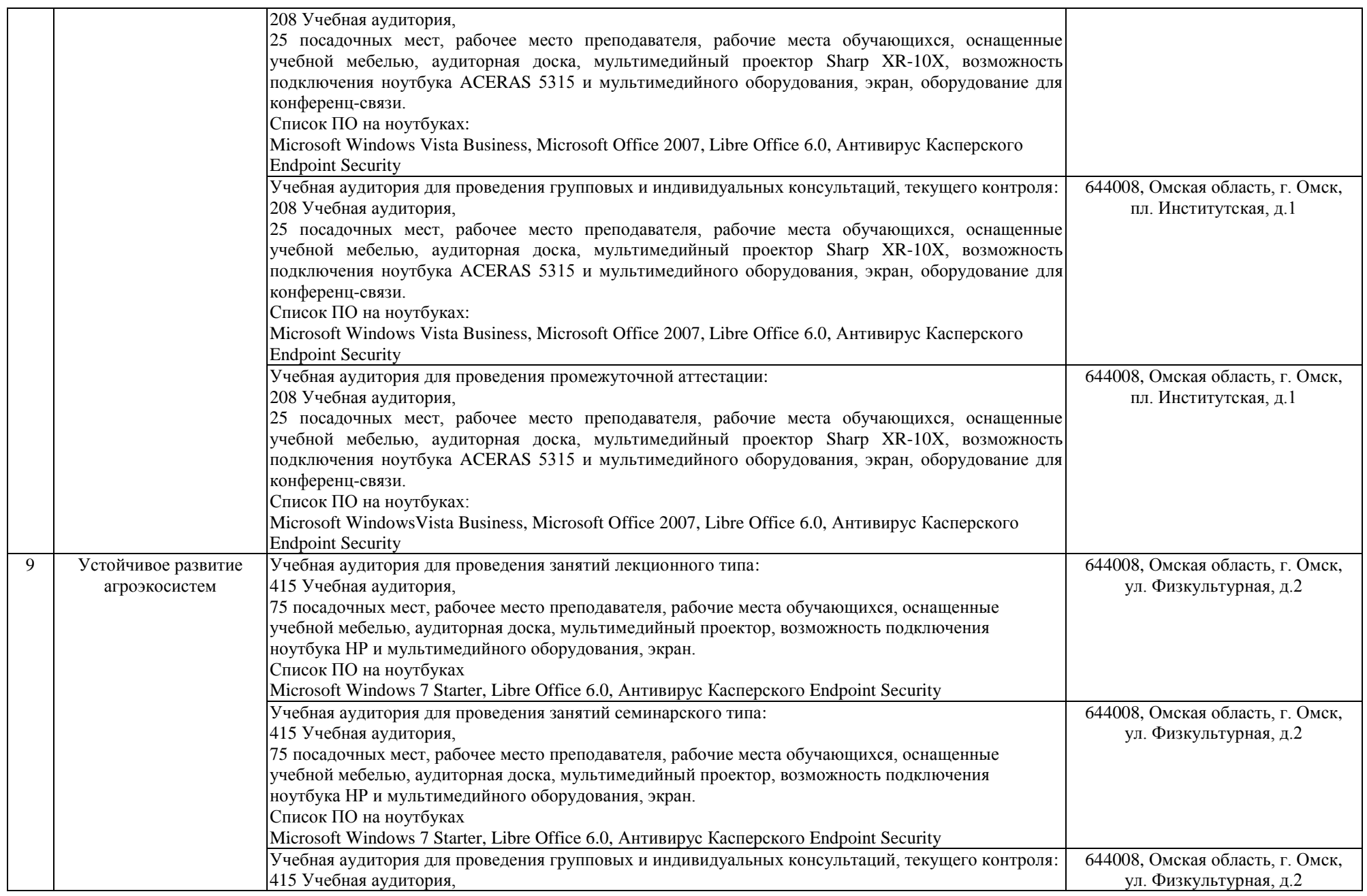

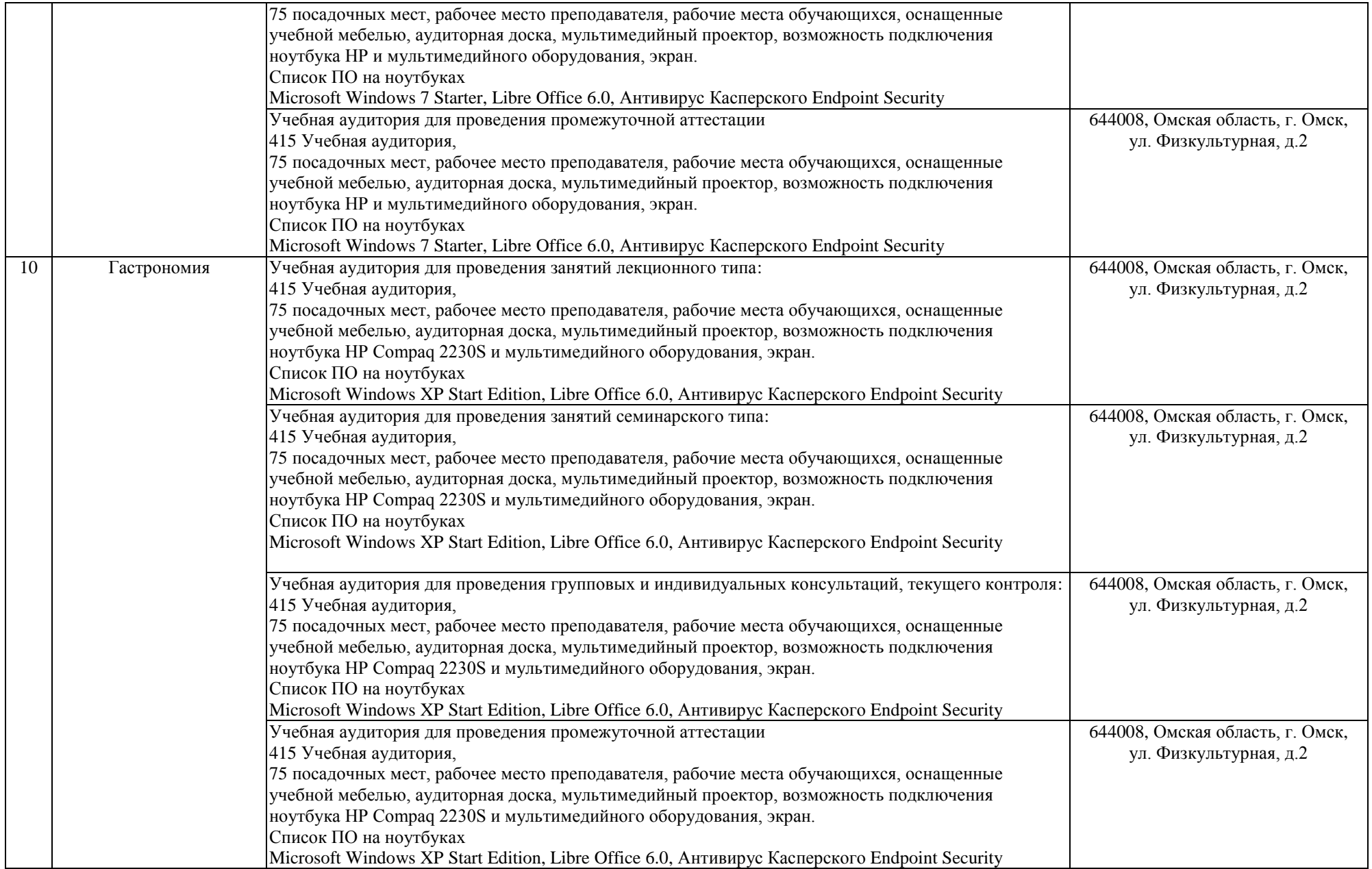

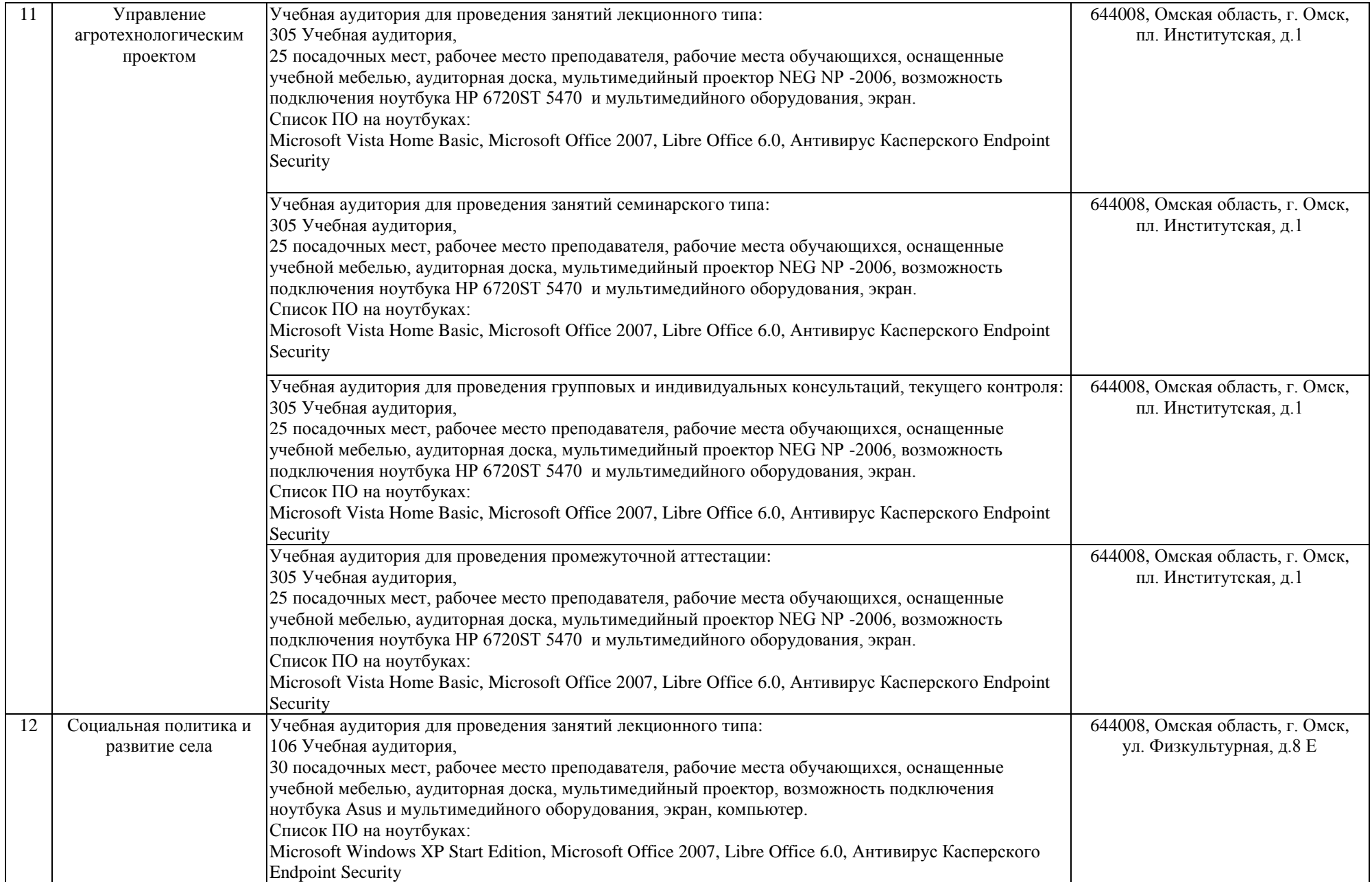

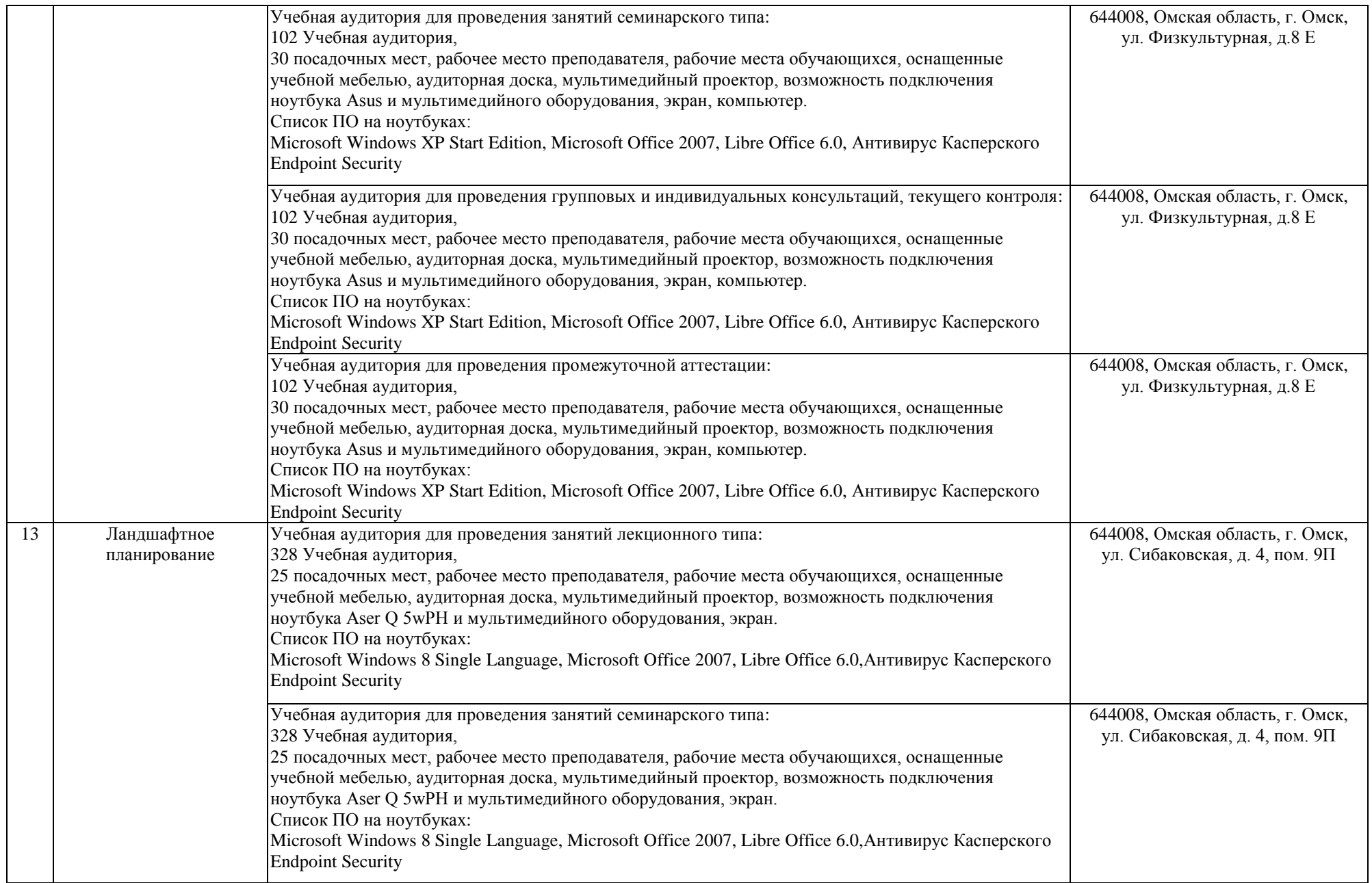

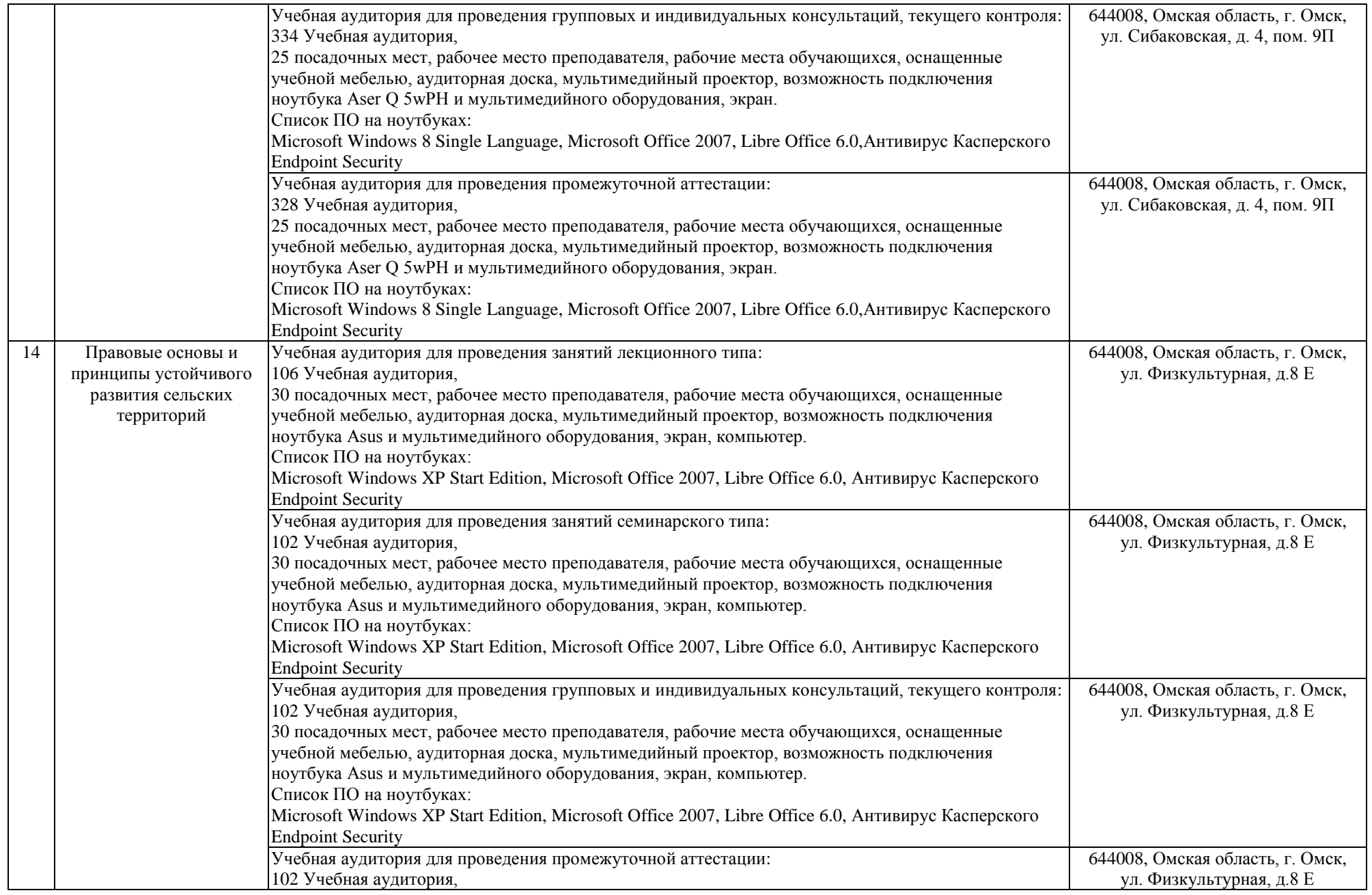

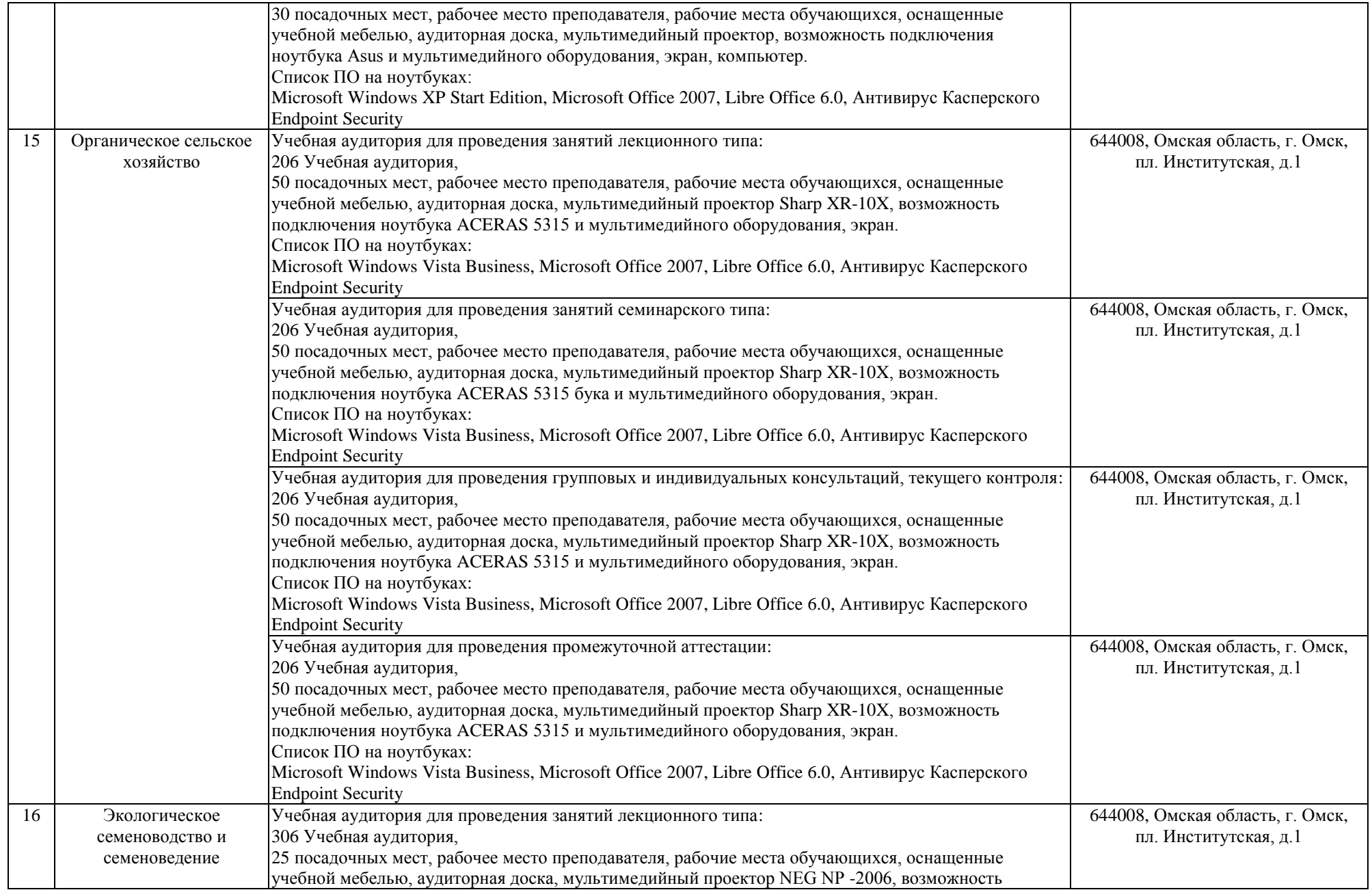

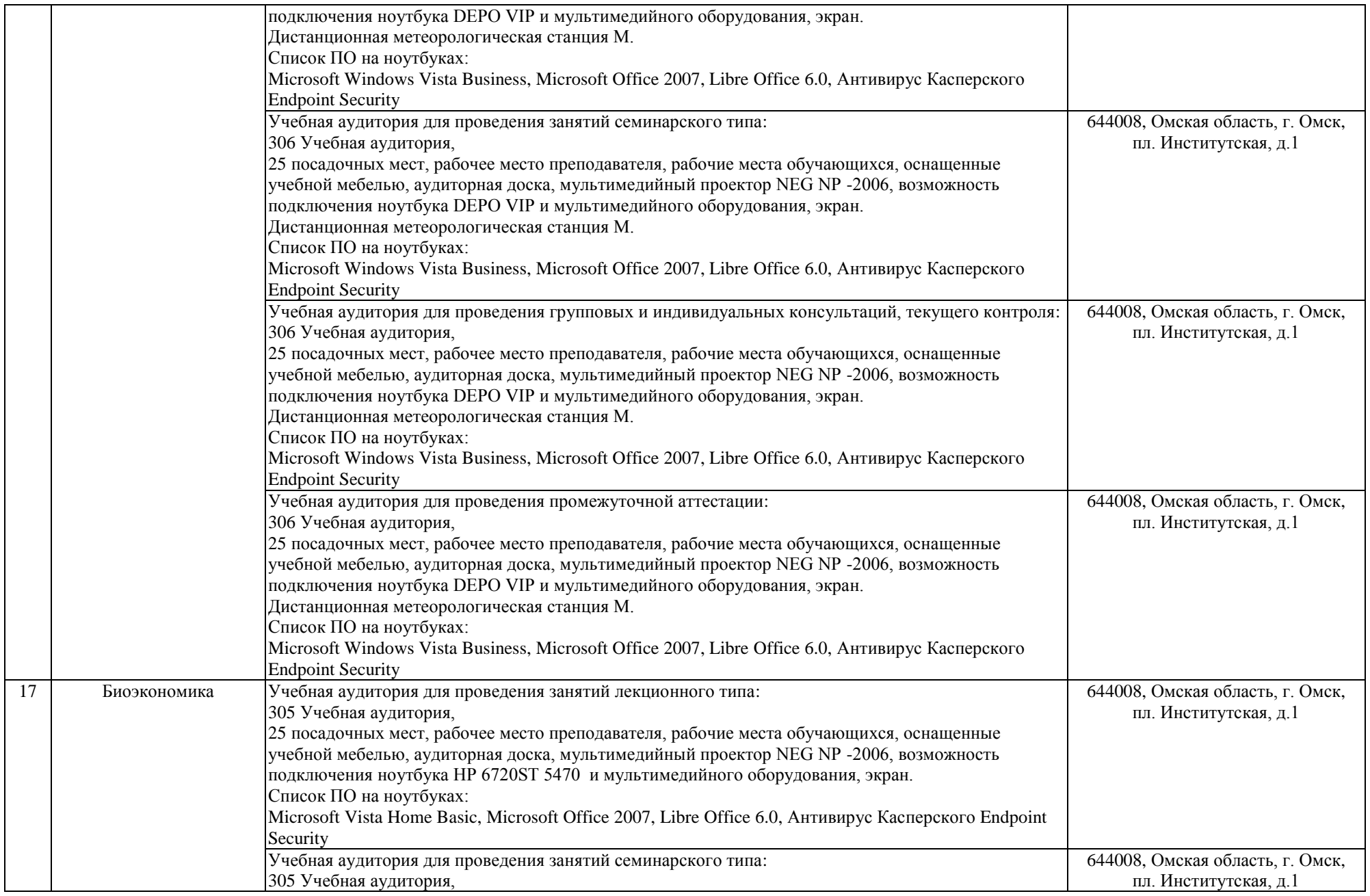

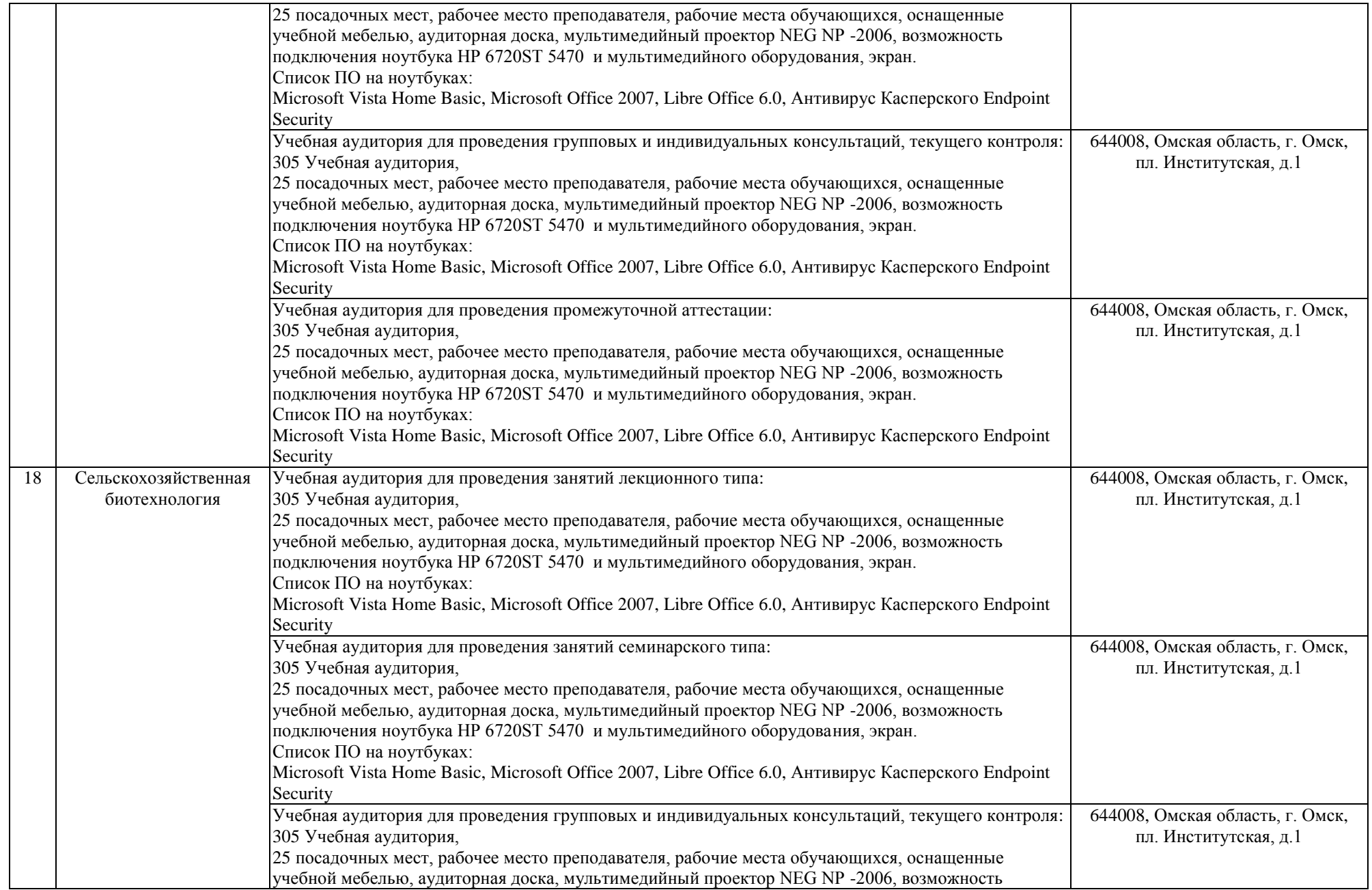

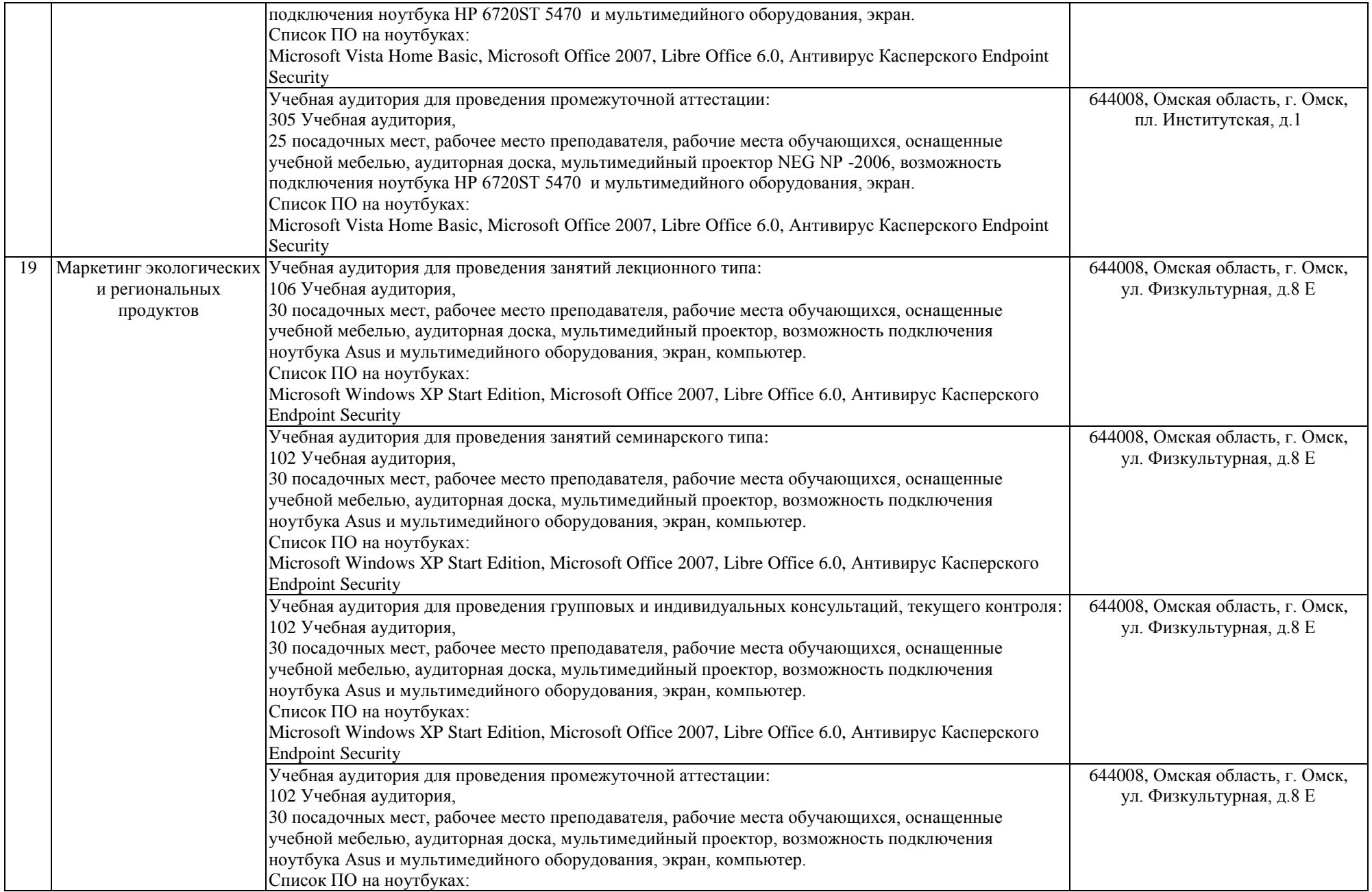

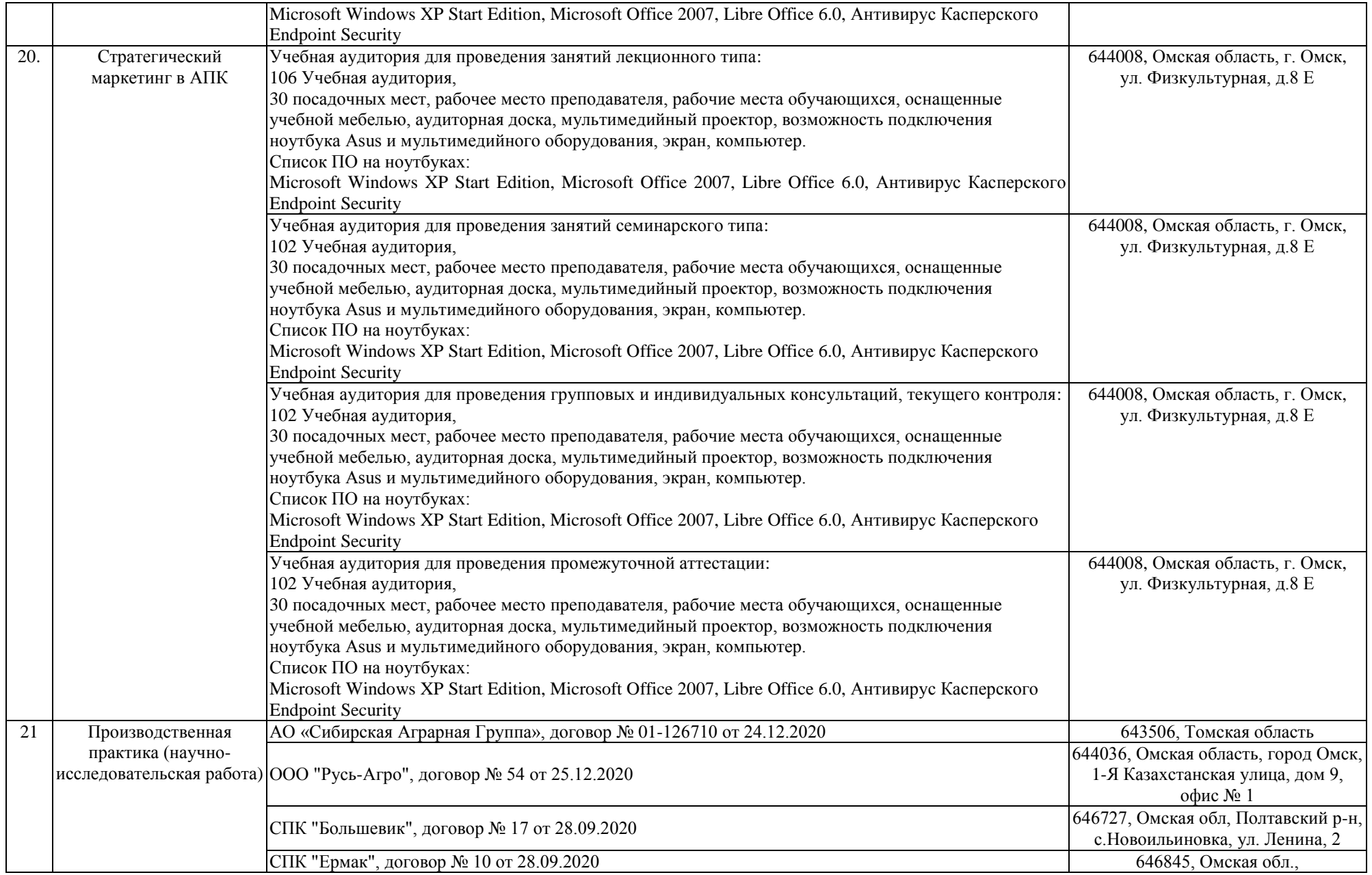

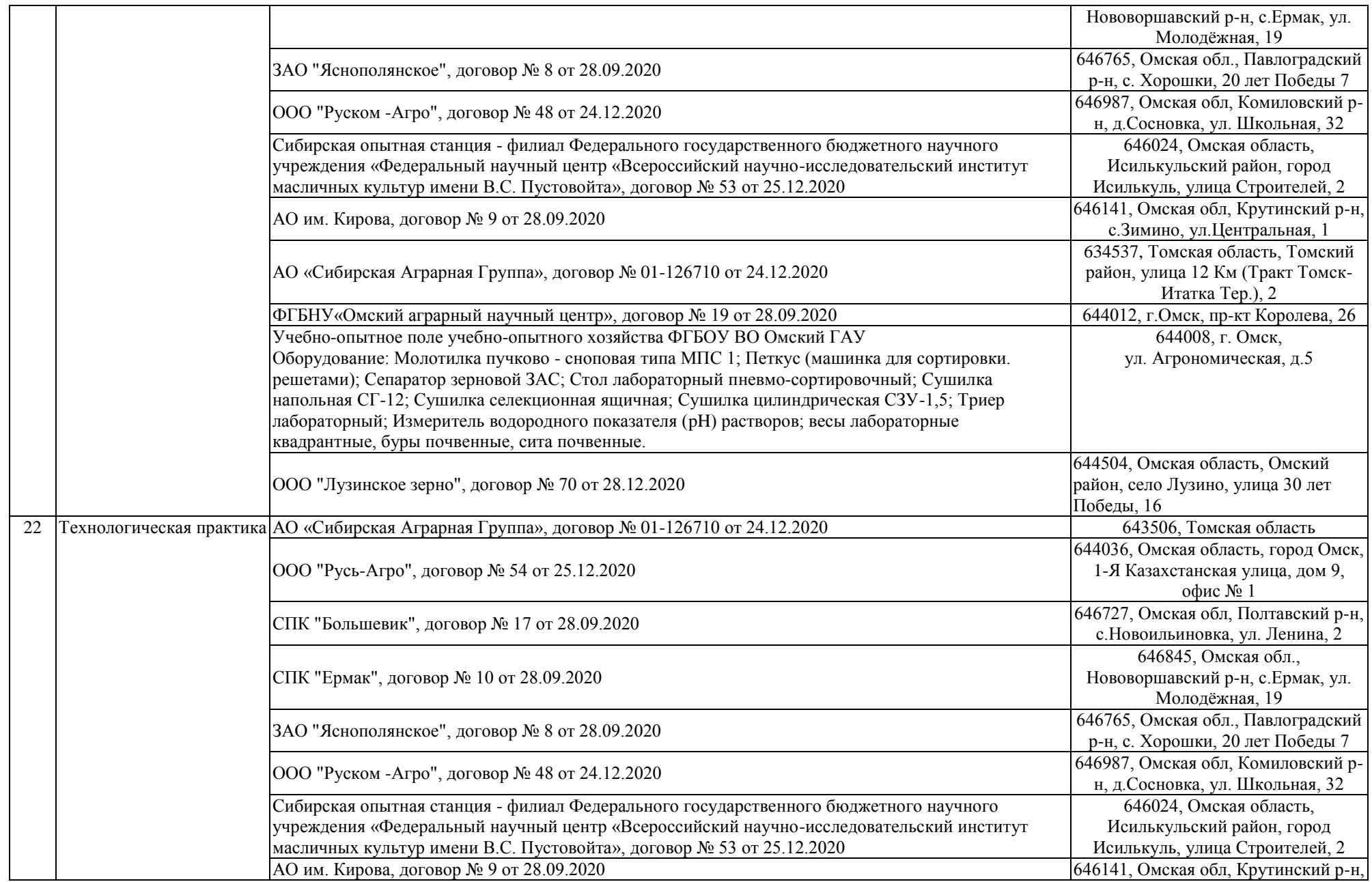

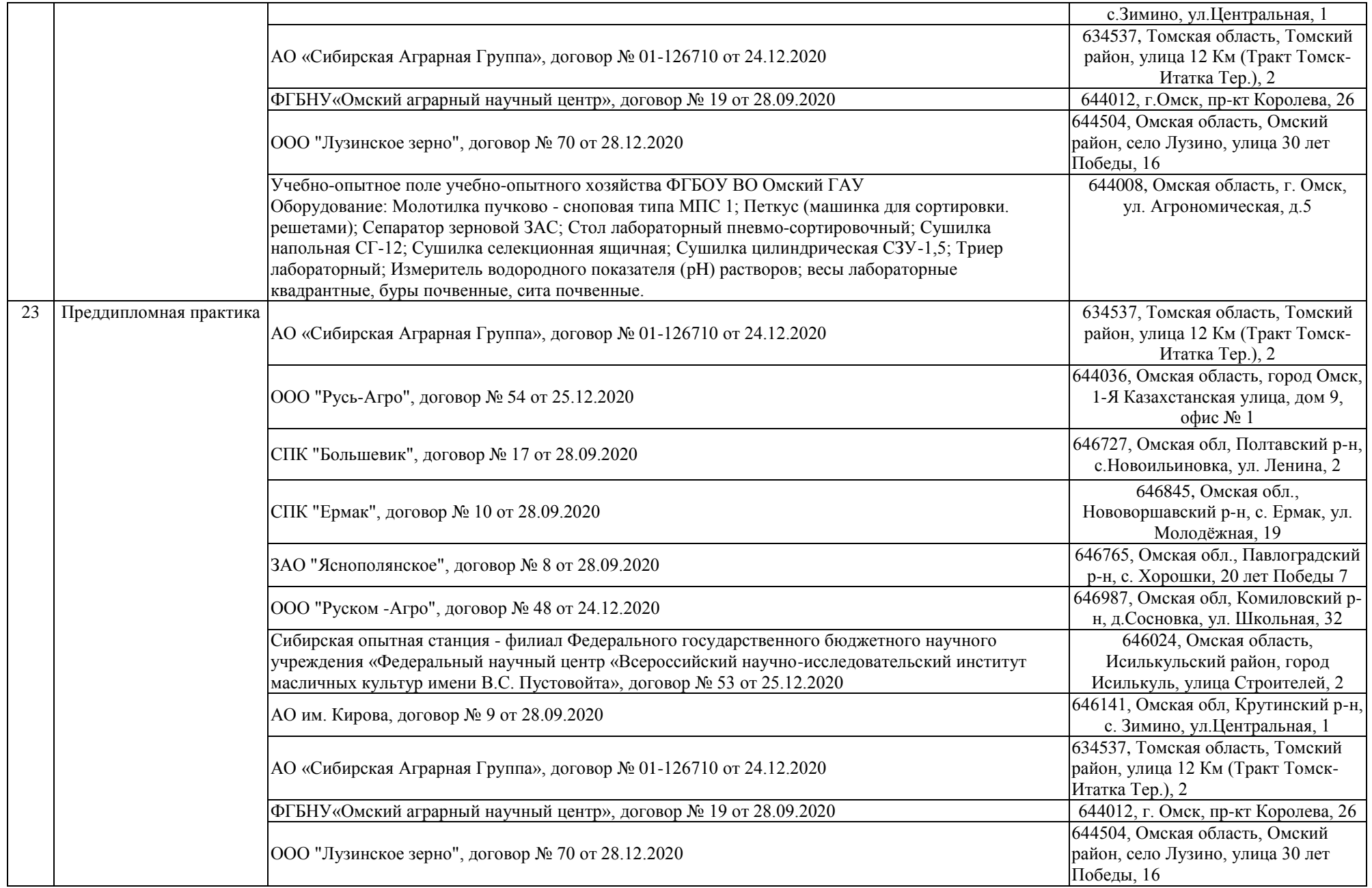

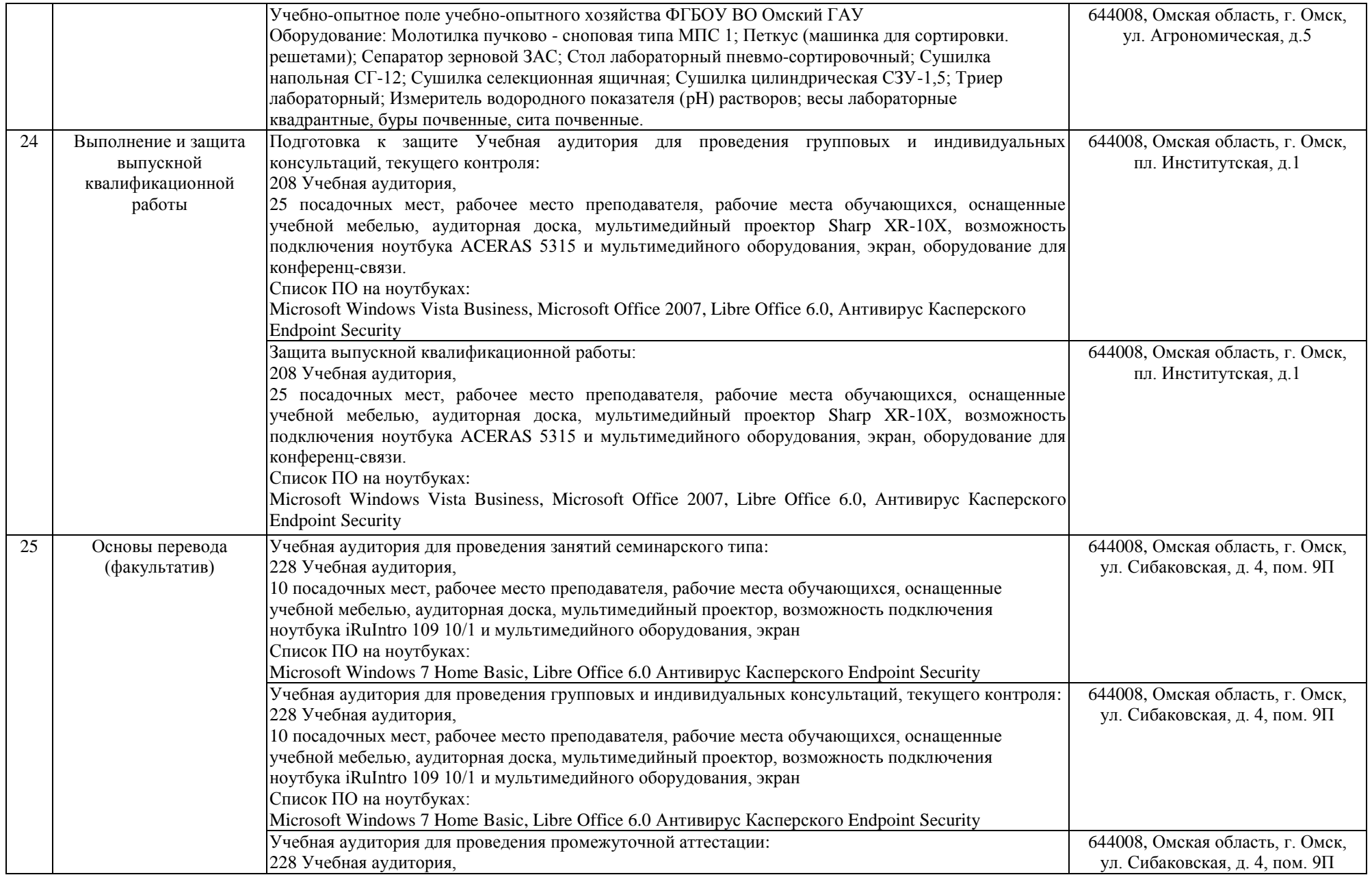

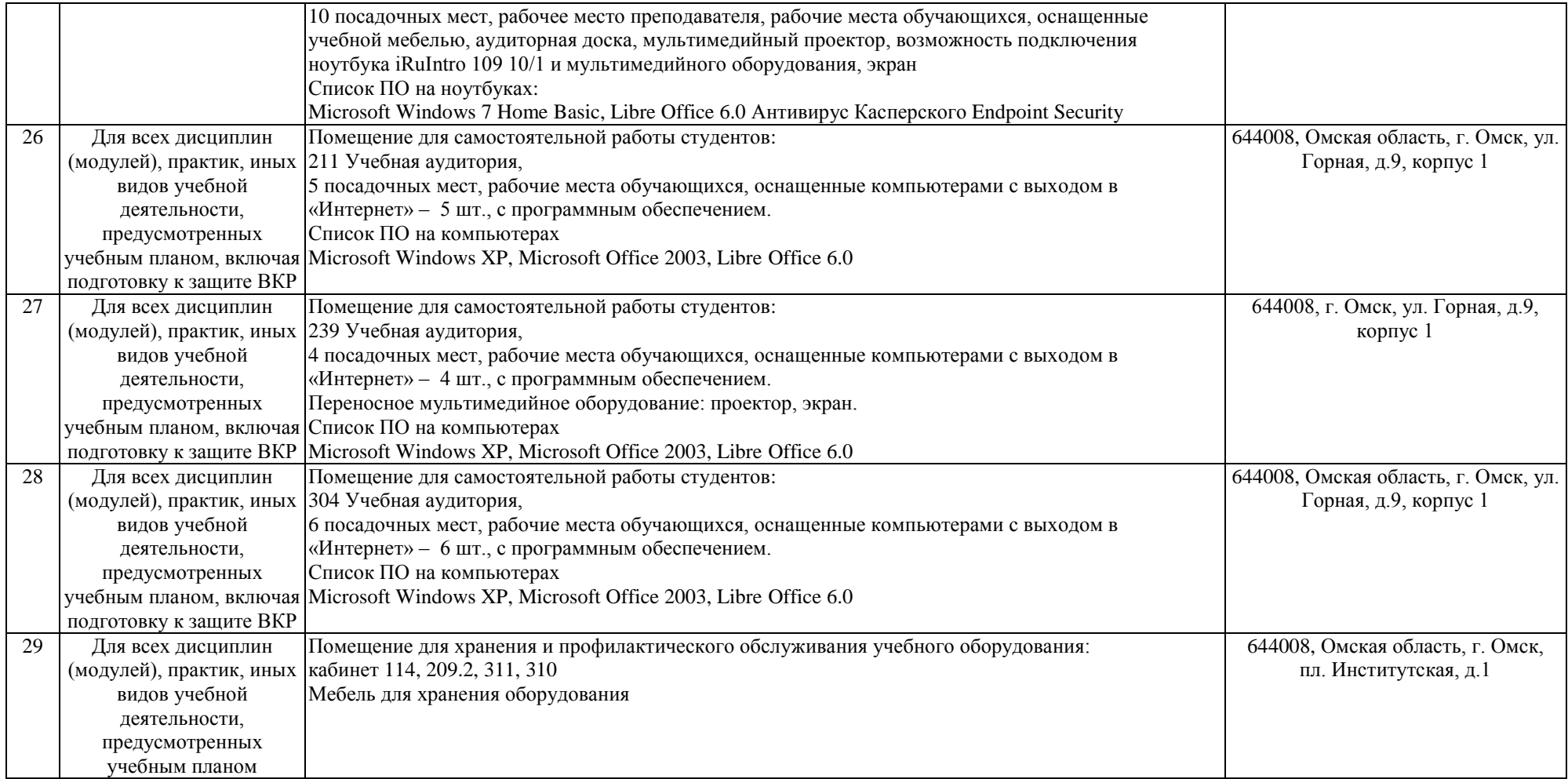